## **Nur den Adobe Reader (ab Version 8.0) verwenden. (Andere pdf-Programme können die Funktionen bei Anzeige, Ausfüllen, Speichern und Drucken einschränken.) >>> www.adobe.de > "Get Adobe Reader"**

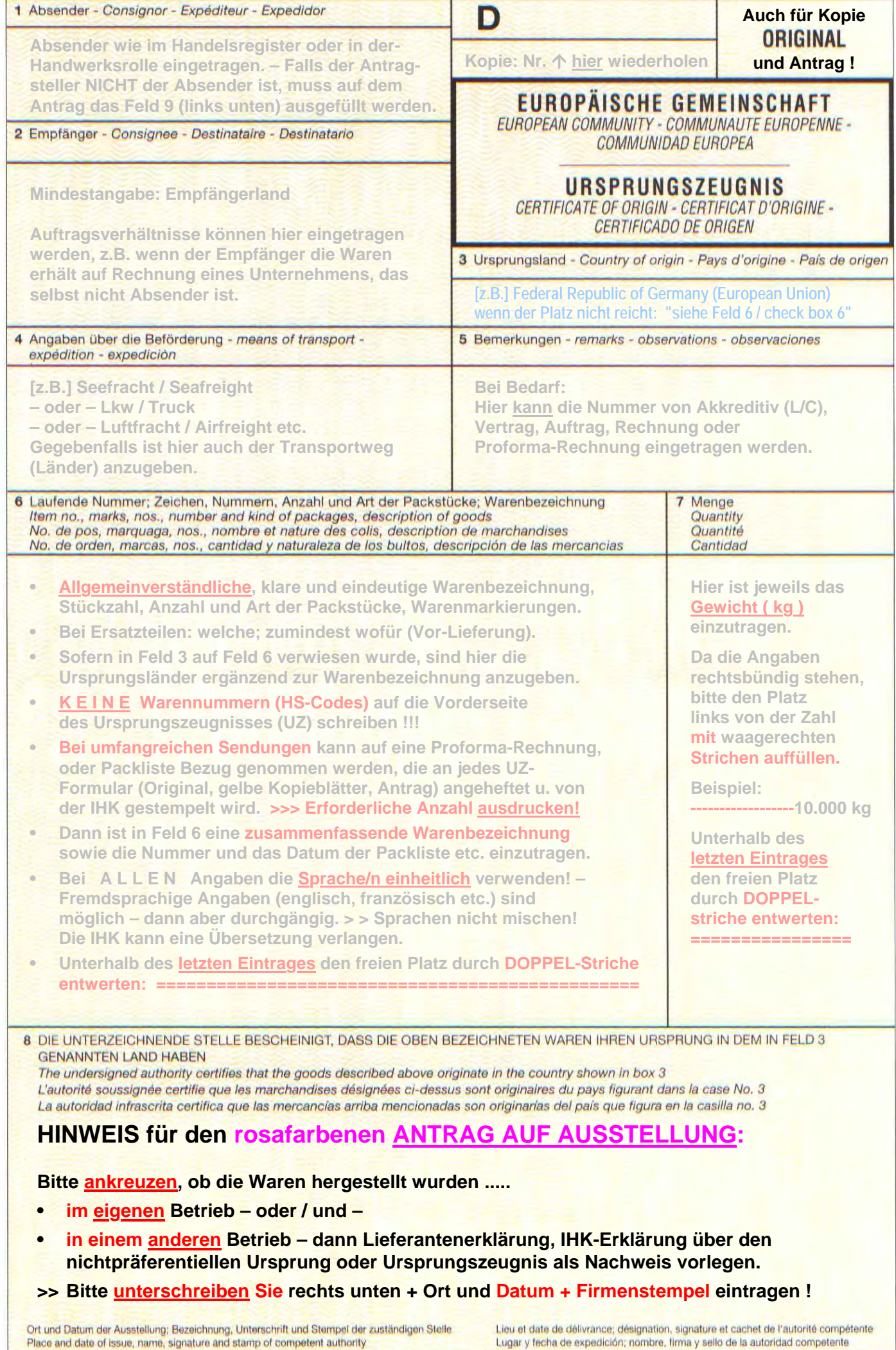